**Photoshop 2021 (Version 22.4) Install Crack With Product Key X64**

**[Download](http://raisengine.com/foothold/UGhvdG9zaG9wIDIwMjEgKFZlcnNpb24gMjIuNCkUGh/ZG93bmxvYWR8SFU2TVd0bWZId3hOalUyTmpBME1qYzBmSHd5TlRjMGZId29UU2tnY21WaFpDMWliRzluSUZ0R1lYTjBJRWRGVGww/ileitis/marsala.prickly/verizon/tomography/madisonville)**

## **Photoshop 2021 (Version 22.4) Crack For PC [Latest] 2022**

How to install Adobe Photoshop For Mac: Download Adobe Photoshop at the Adobe website and place the file in your Applications folder. From the Applications folder on your desktop select Photoshop CC. Double-click the Photoshop icon to launch the application. For Windows: Download and install Photoshop. Launch the program and move the Photoshop icon to the Windows program folder. To open Photoshop, simply double-click on the icon that is in that folder or on the icon that is next to it, depending on your version. To use an application shortcut instead of the icon in the Windows program folder, use a program such as Launchy or Anyfile. How to use Photoshop Each feature has its own keyboard shortcuts. You can find a complete list of these along with a keyboard shortcut for each in the Photoshop Shortcuts Guide. To navigate in the workspace, you can use a mouse with a scroll wheel or use two fingers to scroll through the document. Alternatively, you can press Ctrl+Tab or Ctrl+Shift+Tab to cycle through the tabs in the application's main window. Toolbox Hold down the shift key while clicking on a tool icon in the Toolbox. The large cursor will appear; let go of the shift key to use the tool. The Toolbox allows you to choose from different brushes, color filters and text tools for editing your images. You can customize the Toolbox by choosing different options for your documents; from the size of toolbox to the number of available brushes, filters and fonts. You can access the Toolbox by simply pressing Ctrl+T on the keyboard. If you have several images open, you can access Photoshop's Favorites pane by pressing Ctrl+K. You can access the Favorites by clicking on the title that appears in a new menu window in the top left corner of the application. You can also access the Favorites by clicking on the button with your name on it in the top right corner of the application. To make it easy to access various tools,

images, and layers, you can use groups to organise your pages and easily access them with the same keyboard shortcut, Ctrl+G. Tool options You can open a drop-down menu for each tool by pressing the space bar. Press the Tab key or Shift+Tab to cycle through the various tool options in the drop-down menu

## **Photoshop 2021 (Version 22.4) Crack Incl Product Key Download**

It is completely free to use and can be downloaded from the Adobe website (Windows, Mac and Linux supported) or Software and Apps (S&A) page. Here are 5 ways Photoshop elements (Elements) can work for you in your style: 1. You want to change the colour of your files but don't want to lose quality There is no need to blur images to make them 'look' better – Photoshop Elements will only change the colour of the files and not the quality. It makes editing your files a lot easier. Adobe Photoshop Elements allows you to select the colour you want to keep then in the next screen change the colour you want to keep using the magic wand tool. It's a simple way to change the colour without loosing the quality. 2.You want to change the colour of your files and need to retain their quality I recommend creating a black and white image to use the magic wand tool to change the colour. When you save your image using a colour of your choice, the background colour will remain as you want. When you save the image as a black and white file, the colour you choose will be used for the picture instead of the black and white image. You can now select the colour you want to keep using the magic wand tool and the change will only affect the colour you selected. 3.You have the same or different images but want them to match better If you have the same images but want them to match better, Photoshop elements allows you to use the Lasso tool to select the areas you want to change colour. It allows you to change the colour of every part of the picture. You can use the feather option to make the changes more natural. You

can change the colour of every part of the picture. 4.You want to edit your images You may want to use the rubberband tool to select a range of pixels to make the same changes to the colour of every image in a folder. You can use the colours on the palette on the bottom right of the screen to select the colour. When you have changed the colour, press Save Images Again to open the same folder and save the images. You can select every part of the image before saving. You can also select the same part of the image and the colour but not a681f4349e

## **Photoshop 2021 (Version 22.4) Crack [March-2022]**

NEW DELHI: India had earlier recorded negative growth in overseas contribution during 2016-17 at \$14.5 billion and \$15.5 billion over two years, revealing a worsening trend. However, the outflow in excess of \$15 billion in the calendar year 2017, the highest since 1991-92, reflected a reversal of the negative trend, said the latest data from the ministry of finance. The turnaround was primarily a result of foreign direct investment inflows, which witnessed a net inflow of \$3.3 billion in 2017-18 over the previous year (2016-17), registering a turnaround from \$1.8 billion recorded over the same period a year ago. "The positive trend for gross FDI inflows in 2017-18 is in line with the underlying global economic recovery and the structural reforms," said Chandrajit Banerjee, principal adviser to the ministry of finance in the external affairs ministry. 'Adoption of reforms' "The lower net outflow in excess of \$14.6 billion in the fiscal year 2016-17 compared to a net outflow of \$15.5 billion during the preceding fiscal year is also encouraging. This is the first time that our gross outflow on an annual basis has been negative for the second successive year," said Banerjee. He was talking to ET on the sidelines of the Raghuram Rajan-led six-nation Basel Committee on Banking Supervision, where India presented its blueprint for controlling the global financial crisis. In its report, the ministry of finance's external affairs department has highlighted several areas of concern. India needs to take preventive measures to avoid the risk of capital flight and end the global trade war. "The pace of fiscal consolidation that India has undertaken has been very slow," said Banerjee. The ministry said the net export in March-April 2017 was down by 15% from the previous year as a result of a combination of adverse domestic and external factors including the international trade war. "The (trade) war has hurt the export momentum, which led to a 1.1% contraction of GDP in the first

quarter of 2017-18. Manufacturing growth slowed as well. Looking ahead, India's GDP growth is expected to remain subdued in the next few quarters," said Banerjee. Export growth recovery On a brighter note, however, there is the gradual recovery in exports. After a healthy growth of 11.9

## **What's New in the?**

Q: How can I convert a multi-array data-structure into a single array? Is there a way to convert from this:  $\delta \text{data} = \text{array}( \text{ array}( \text{ 'id'} \implies 1, \text{ 'name'}$  $\Rightarrow$  'name 1', 'value'  $\Rightarrow$  0.12, ), array('id'  $\Rightarrow$  2, 'name'  $\Rightarrow$  'name 2', 'value' => 0.64, ), array('id' => 3, 'name' => 'name 3', 'value' => 0.75, ), ); Into this?: array(  $r \text{ array}$  array(  $\text{ id}$ ' => 1, 'name' => 'name 1', 'value' => 0.12, ), array('id' => 2, 'name' => 'name 2', 'value' => 0.64, ), array('id' => 3, 'name'  $\Rightarrow$  'name 3', 'value'  $\Rightarrow$  0.75, ), ); ? The goal is to be able to read the data as an associative array. A: Use array\_map(): array\_map(function(\$item) { return \$item['value']; }, \$data); New roborantin from the fungus Gliomastix roborantiniana. Three compounds (1-3) were isolated from the mycelia of the marine fungus Gliomastix roborantiniana H129, including a new roborantin (1)

#### **System Requirements:**

Windows 7, Windows Vista, Windows XP and Windows 2000 with DirectX 9.0c, the full version of the Fast and the full version of the Enlighten/Shockwave SDK. Windows XP Service Pack 2 or newer. Mac OS X 10.4, 10.5, 10.6, 10.7. Mac OS X 10.4 or newer is recommended. NVIDIA: GeForce 6600+, Radeon X1600+, or more compatible with Enlighten/Shockwave SDK 10.2 and up. Intel: compatible with Windows

# Related links:

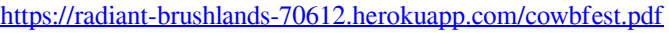

<https://fsecan.ca/blog/index.php?entryid=2030>

<http://levitra-gg.com/?p=12343>

[https://gaming-walker.com/upload/files/2022/06/tFc7dJHGclJn6jk1juVX\\_30\\_772ab14873429c06e658dfdbe4f960ae\\_file.pdf](https://gaming-walker.com/upload/files/2022/06/tFc7dJHGclJn6jk1juVX_30_772ab14873429c06e658dfdbe4f960ae_file.pdf) <http://www.italiankart.it/advert/photoshop-cs6-keygen-only-free-download-updated-2022/>

[https://www.linkspreed.com/upload/files/2022/06/93b3TkFE5G5fBmgJbAvn\\_30\\_3f65eb6419513b3df6856ebb4782df34\\_file.p](https://www.linkspreed.com/upload/files/2022/06/93b3TkFE5G5fBmgJbAvn_30_3f65eb6419513b3df6856ebb4782df34_file.pdf) [df](https://www.linkspreed.com/upload/files/2022/06/93b3TkFE5G5fBmgJbAvn_30_3f65eb6419513b3df6856ebb4782df34_file.pdf)

<http://amtsilatipusat.net/?p=4721>

[http://demo.funneldrivenroi.com/council/upload/files/2022/06/eyFXXmK6hand9IVFapBC\\_30\\_3f65eb6419513b3df6856ebb47](http://demo.funneldrivenroi.com/council/upload/files/2022/06/eyFXXmK6hand9IVFapBC_30_3f65eb6419513b3df6856ebb4782df34_file.pdf) [82df34\\_file.pdf](http://demo.funneldrivenroi.com/council/upload/files/2022/06/eyFXXmK6hand9IVFapBC_30_3f65eb6419513b3df6856ebb4782df34_file.pdf)

<https://scamfie.com/photoshop-2021-version-22-0-0-product-key-win-mac/>

<https://mycancerwiki.org/index.php/2022/06/30/photoshop-cc-2019-serial-number-and-product-key-crack-2022/>

[https://inspirationhut.net/wp-content/uploads/2022/06/Photoshop\\_CC\\_2018\\_Version\\_19\\_Serial\\_Key\\_For\\_PC.pdf](https://inspirationhut.net/wp-content/uploads/2022/06/Photoshop_CC_2018_Version_19_Serial_Key_For_PC.pdf)

[https://elycash.com/upload/files/2022/06/kse3BuxmR7vPbCdedj3V\\_30\\_772ab14873429c06e658dfdbe4f960ae\\_file.pdf](https://elycash.com/upload/files/2022/06/kse3BuxmR7vPbCdedj3V_30_772ab14873429c06e658dfdbe4f960ae_file.pdf)

[https://formyanmarbymyanmar.com/upload/files/2022/06/fgoTI7YJtJcuZSHzWWcp\\_30\\_772ab14873429c06e658dfdbe4f960a](https://formyanmarbymyanmar.com/upload/files/2022/06/fgoTI7YJtJcuZSHzWWcp_30_772ab14873429c06e658dfdbe4f960ae_file.pdf) [e\\_file.pdf](https://formyanmarbymyanmar.com/upload/files/2022/06/fgoTI7YJtJcuZSHzWWcp_30_772ab14873429c06e658dfdbe4f960ae_file.pdf)

<http://westghostproductions.com/2022/06/30/photoshop/>

[https://roandsport.com/wp-content/uploads/2022/06/Adobe\\_Photoshop\\_2021\\_Version\\_225.pdf](https://roandsport.com/wp-content/uploads/2022/06/Adobe_Photoshop_2021_Version_225.pdf)

<http://campustoast.com/wp-content/uploads/2022/06/zanrel.pdf>

<https://tabsocamgambsi.wixsite.com/serhomaro/post/photoshop-cc-crack-keygen-activation-key-free-download>

[https://popstay.info/upload/files/2022/06/I68flIPMhwuyS4LZKzbb\\_30\\_772ab14873429c06e658dfdbe4f960ae\\_file.pdf](https://popstay.info/upload/files/2022/06/I68flIPMhwuyS4LZKzbb_30_772ab14873429c06e658dfdbe4f960ae_file.pdf)

<https://libertinosdaalcova.com/photoshop-cs6-crack-keygen-patch-with-serial-key-download-updated-2022/>

<https://mandarinrecruitment.com/system/files/webform/adobe-photoshop-cc-2015.pdf>